# **SCALDsystem REFERENCE MANUAL**

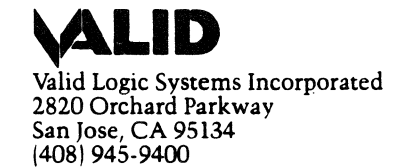

**900-00016 Rev E** 

 $\sim$ 

#### Copyright © 1983, 1984, 1985

Valid Logic Systems Incorporated

This document contains confidential proprietary information which is not to be disclosed to unauthorized persons without the written consent of an officer of Valid Logic Systems Incorporated.

The copyright notice appearing above is included to provide statutory protection in the event of unauthorized or unintentional public disclosure.

Every effort has been made to ensure the accuracy of the documentation in this reference manual. However, because Valid Logic Systems Incorporated is constantly improving and updating both computer software and hardware, we are unable to guarantee the accuracy of printed material after the date of publication and disclaim liability for changes, errors, or omissions.

Valid Part Number: 900-00016 SRM Revision E

## **PREFACE**

 $\sim 10^{-10}$ 

 $\label{eq:1} \mathcal{L}_{\mathcal{M}}(x,y) = \mathcal{L}_{\mathcal{M}}(x,y) \mathcal{L}_{\mathcal{M}}(x,y) + \mathcal{L}_{\mathcal{M}}(x,y) \mathcal{L}_{\mathcal{M}}(y)$ 

 $\sim 800\,\mathrm{s}$ 

This version of the manual (SRM Revision E) corresponds to the 7.25 Release of the SCALDsystem software.

## **TABLE OF CONTENTS**

# **CHAPTER 1 SCALDsystem CONCEPTS**

(under development)

### **CHAPTER 2 DISPLAY MANAGER**

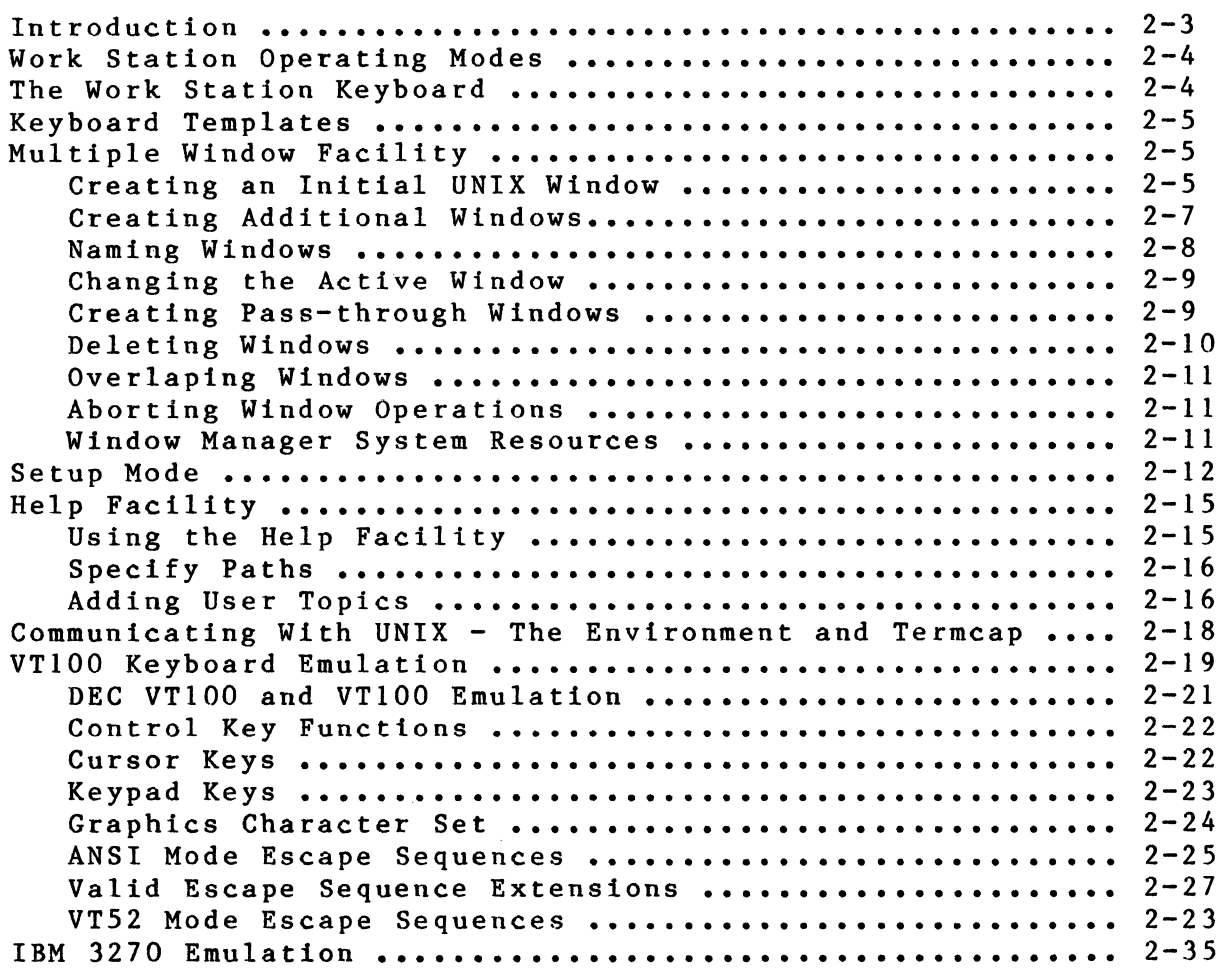

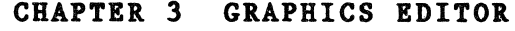

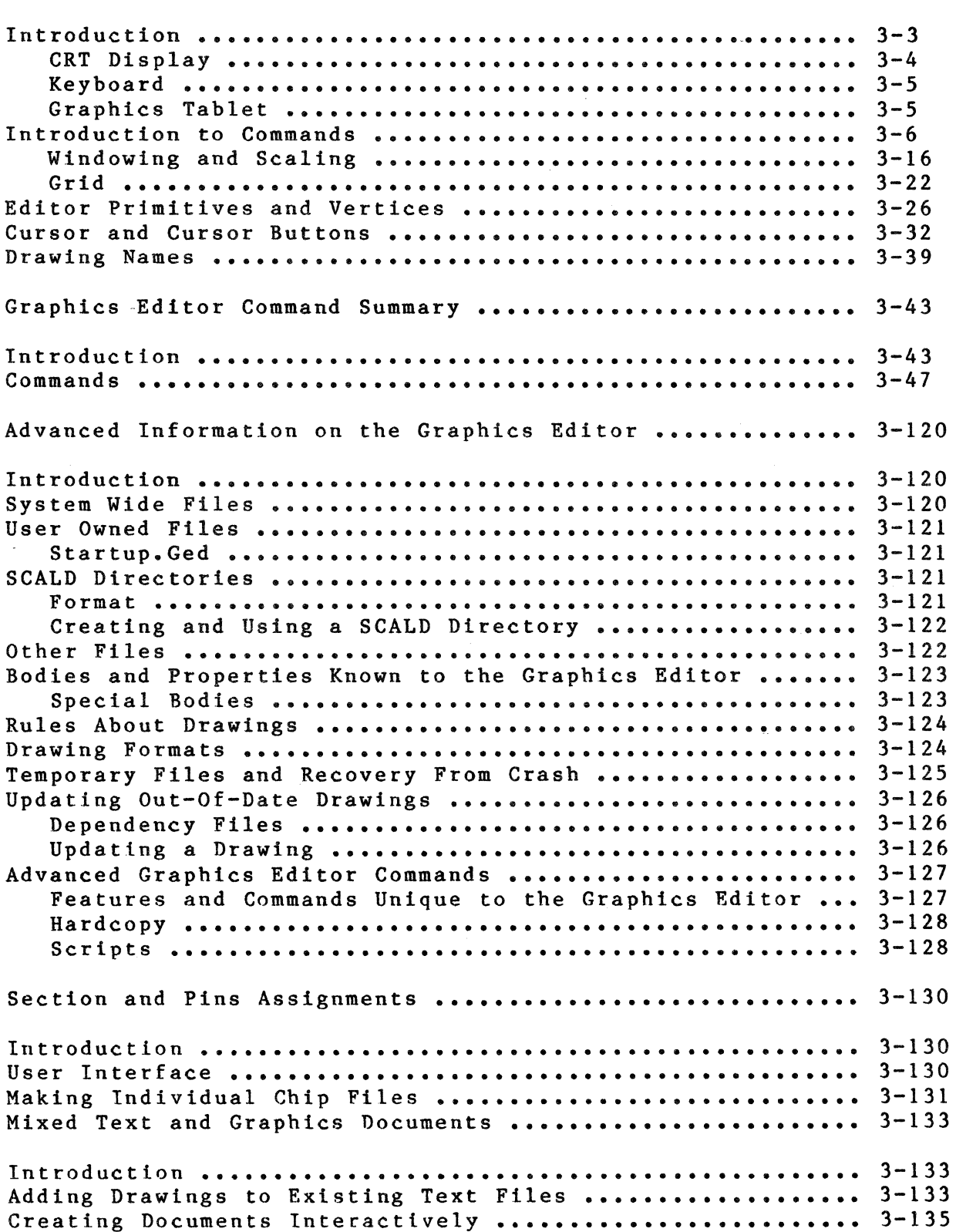

المتعارف

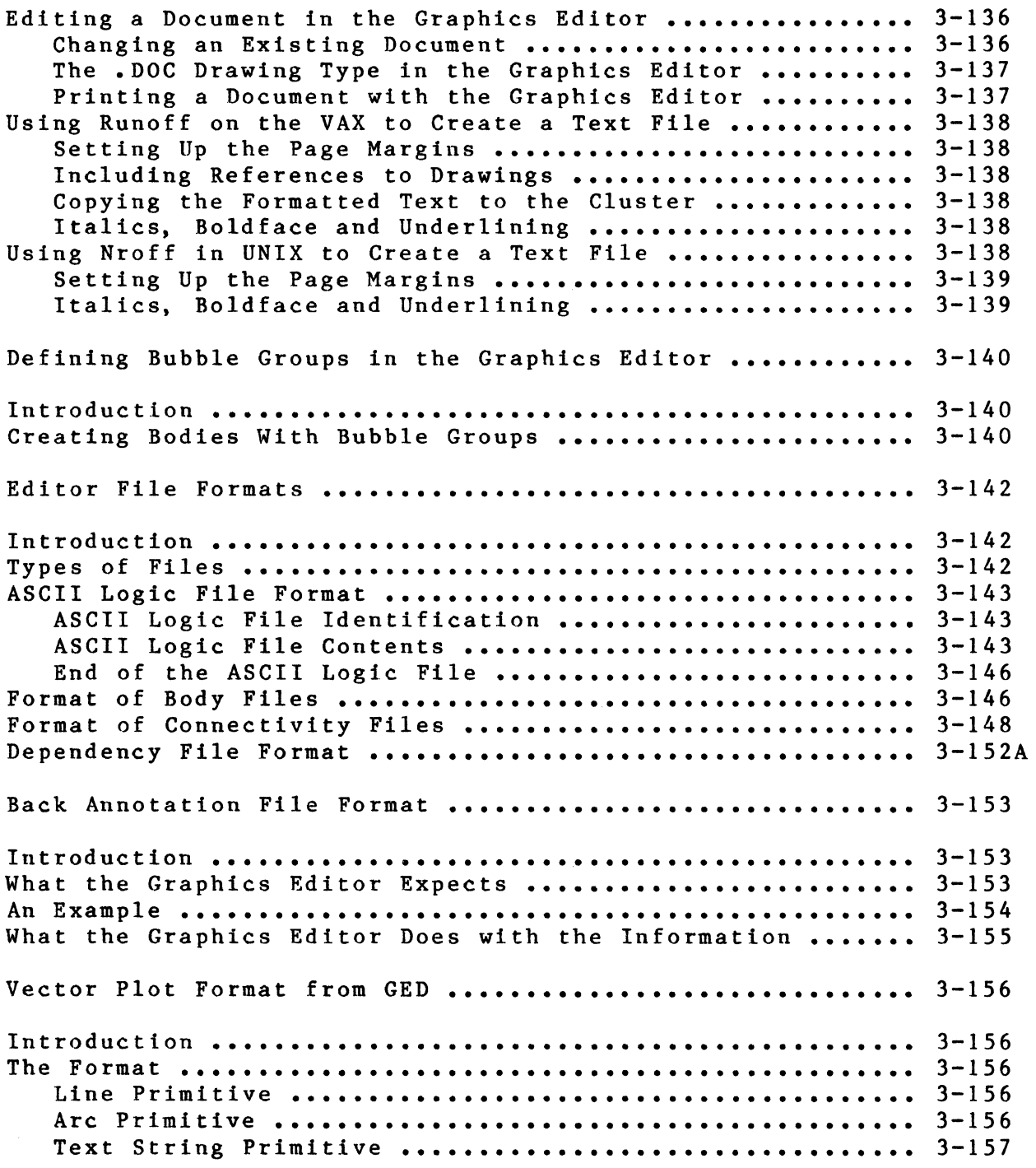

 $\pm$ 

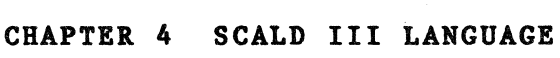

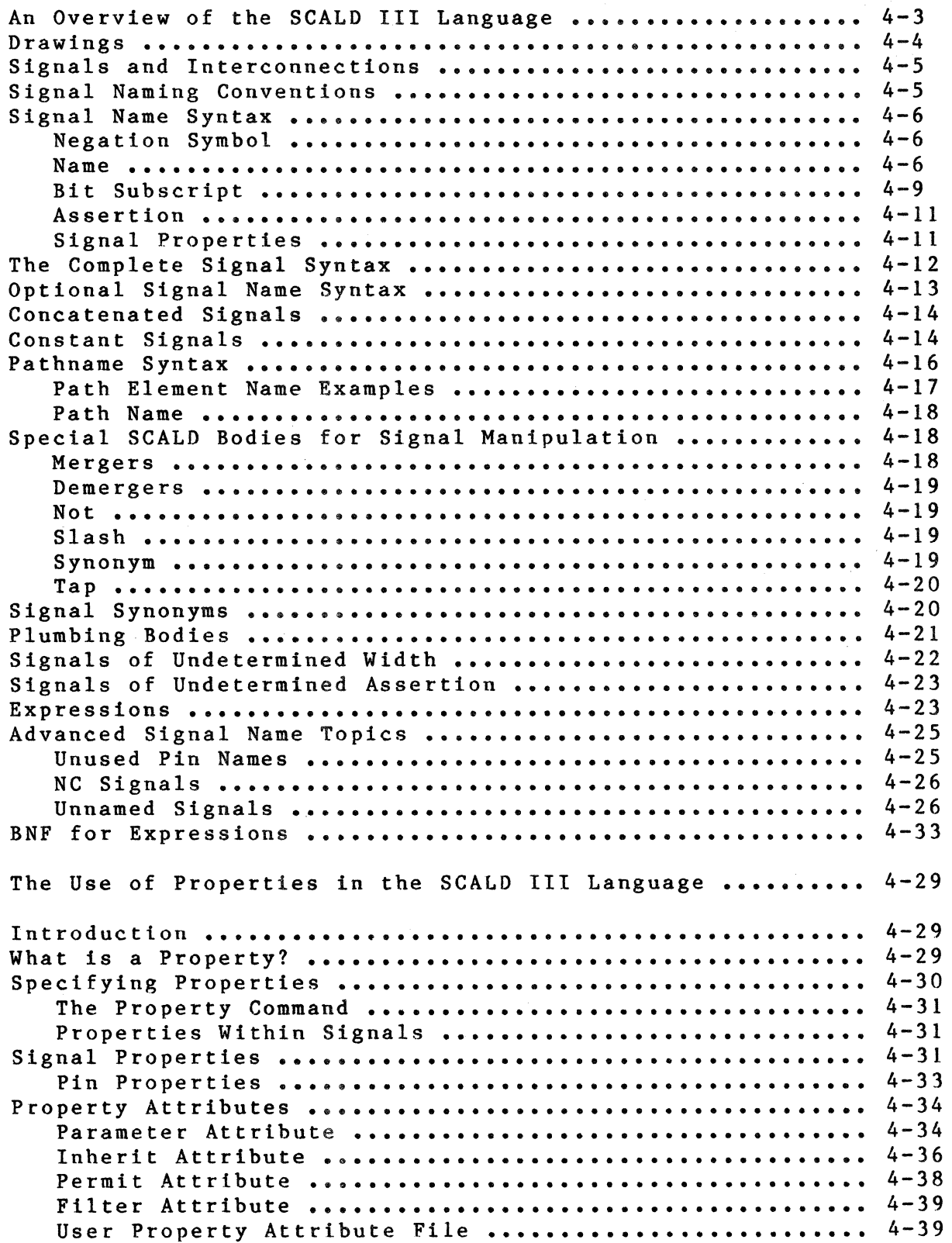

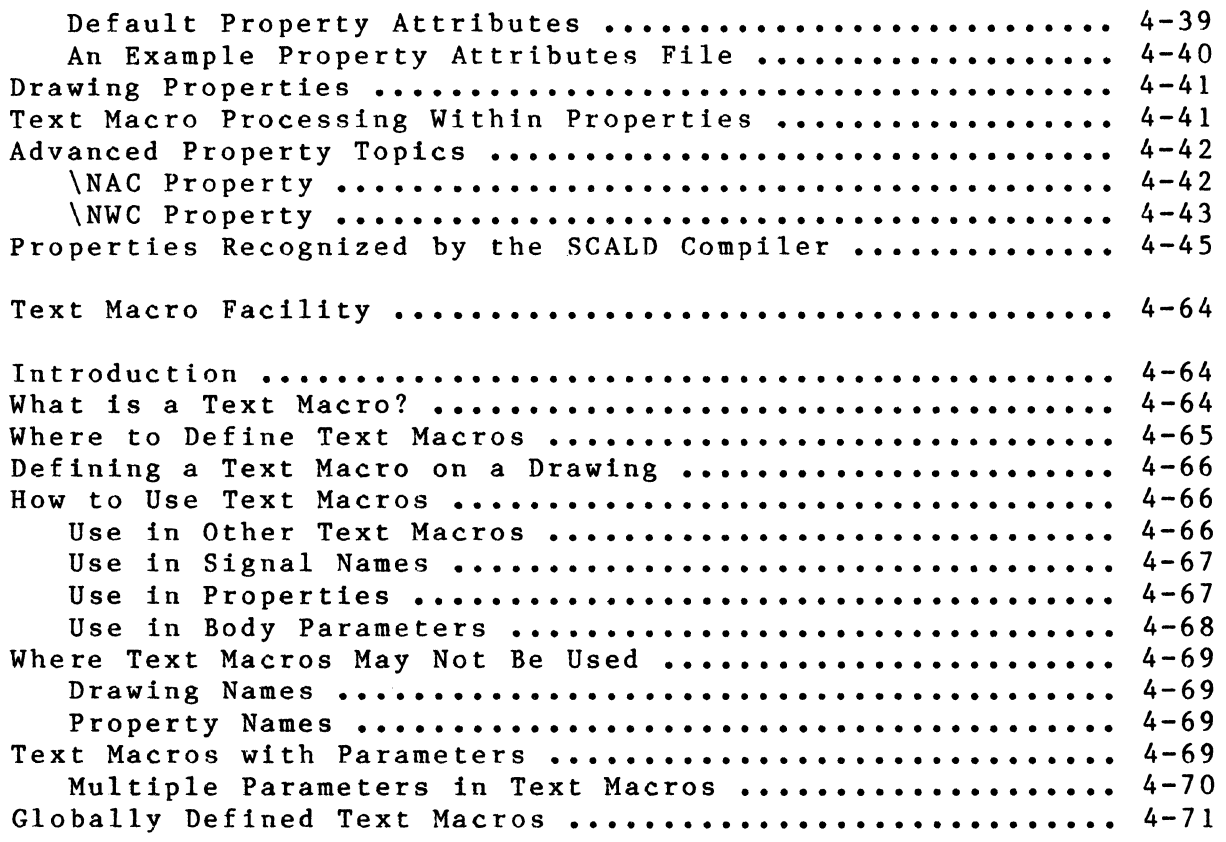

)

 $\big)$ 

 $\Big)$ 

#### **CHAPTER.** *S* **COMPILER.**

 $\bar{\mathcal{A}}$ 

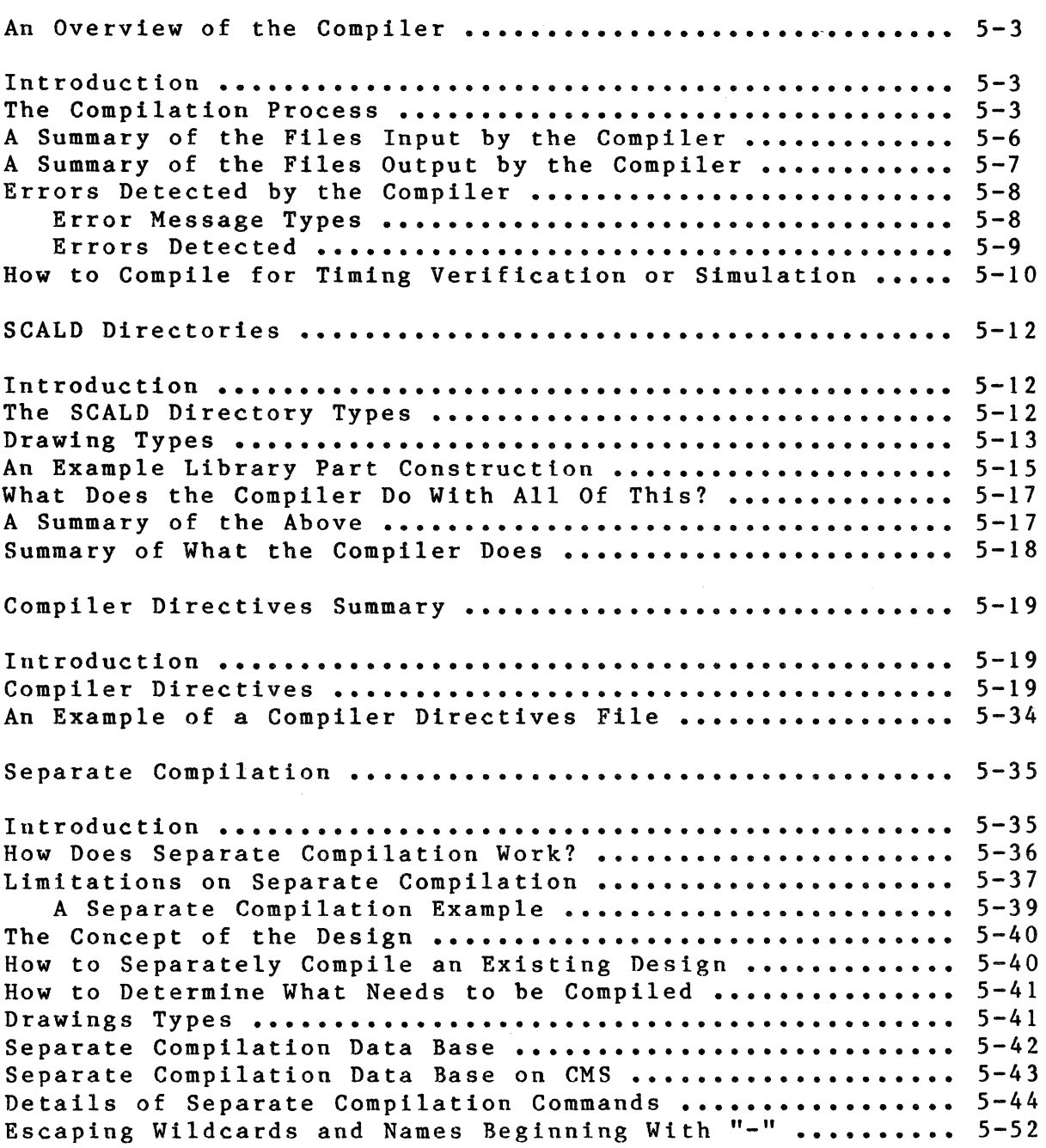

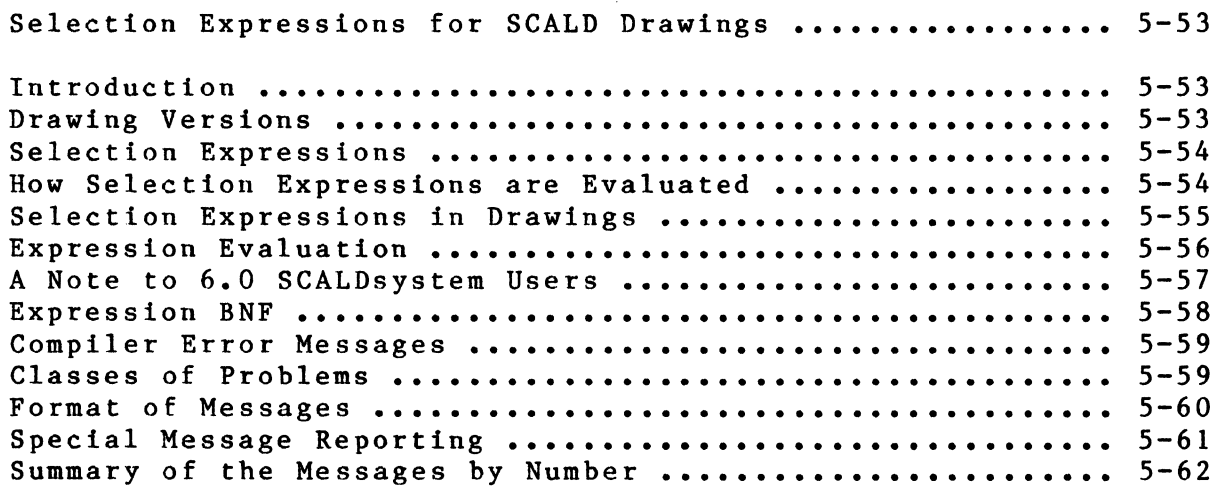

 $\frac{1}{2}$ 

## CHAPTER 6 TIMING VERIFIER

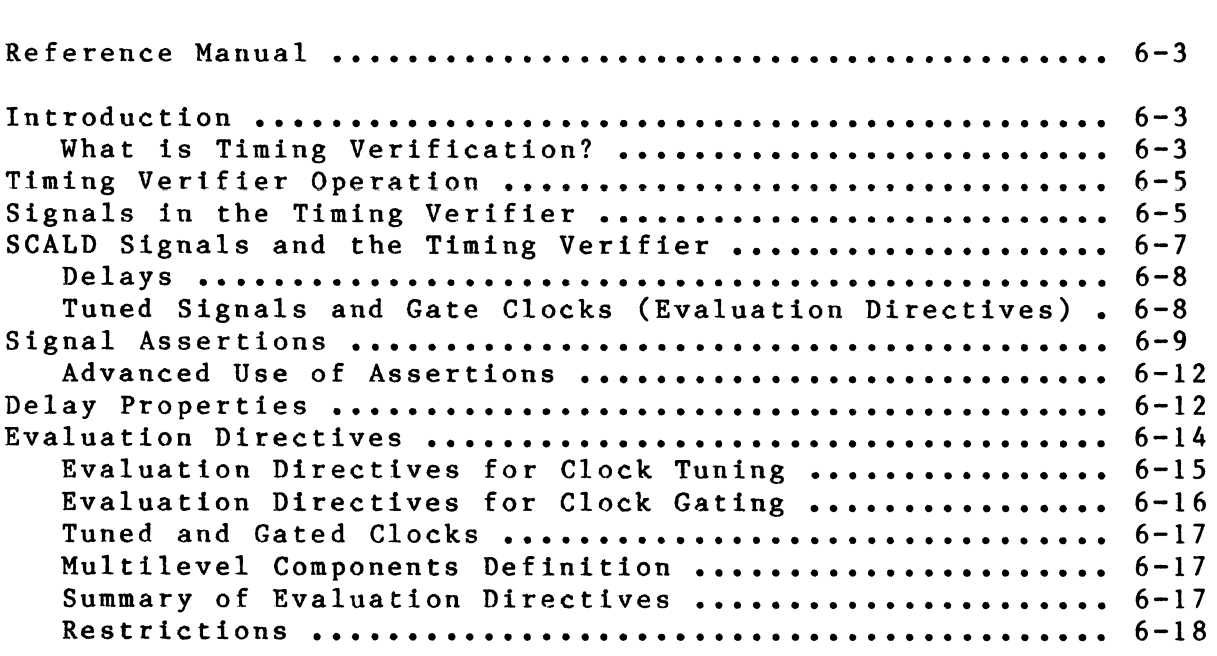

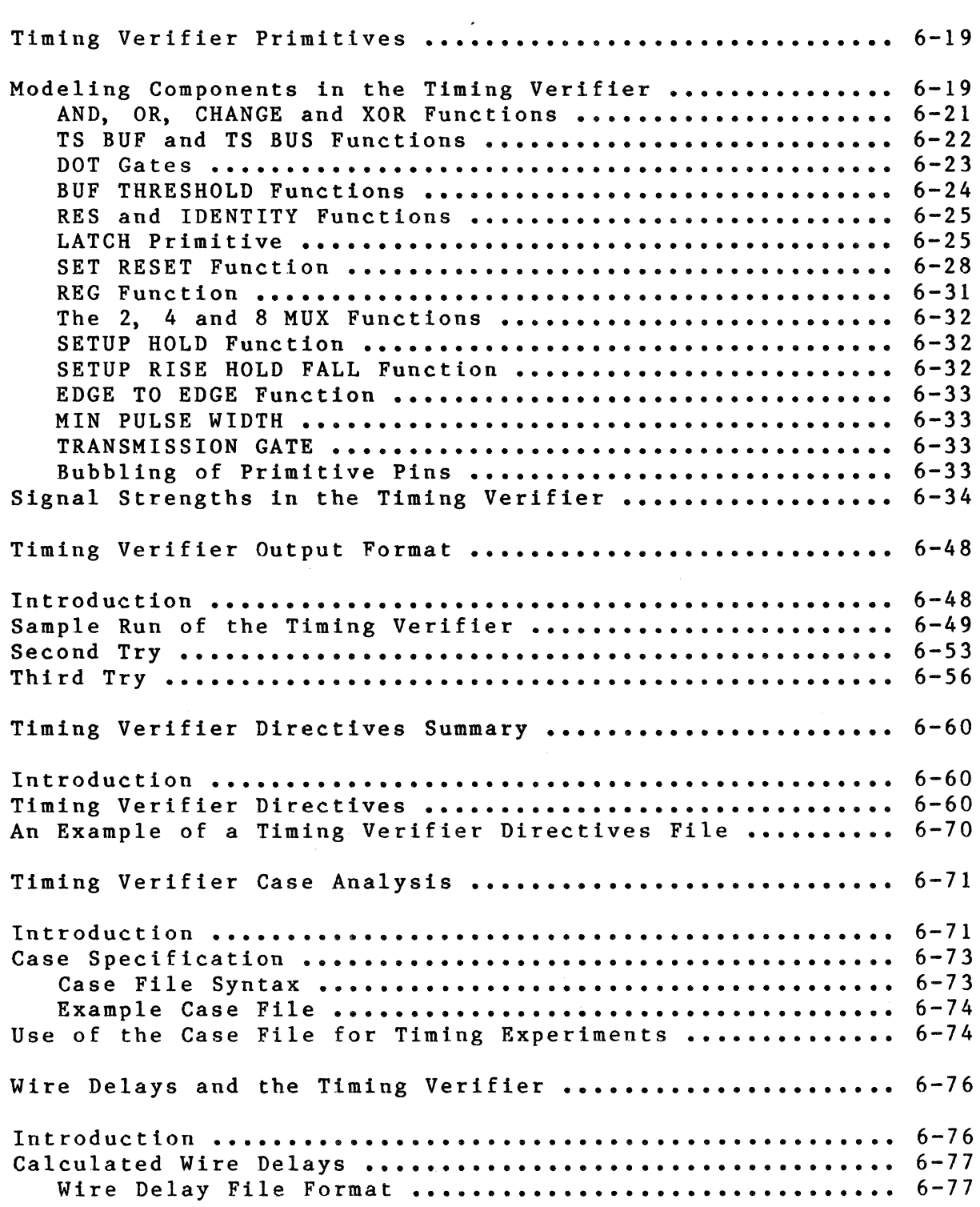

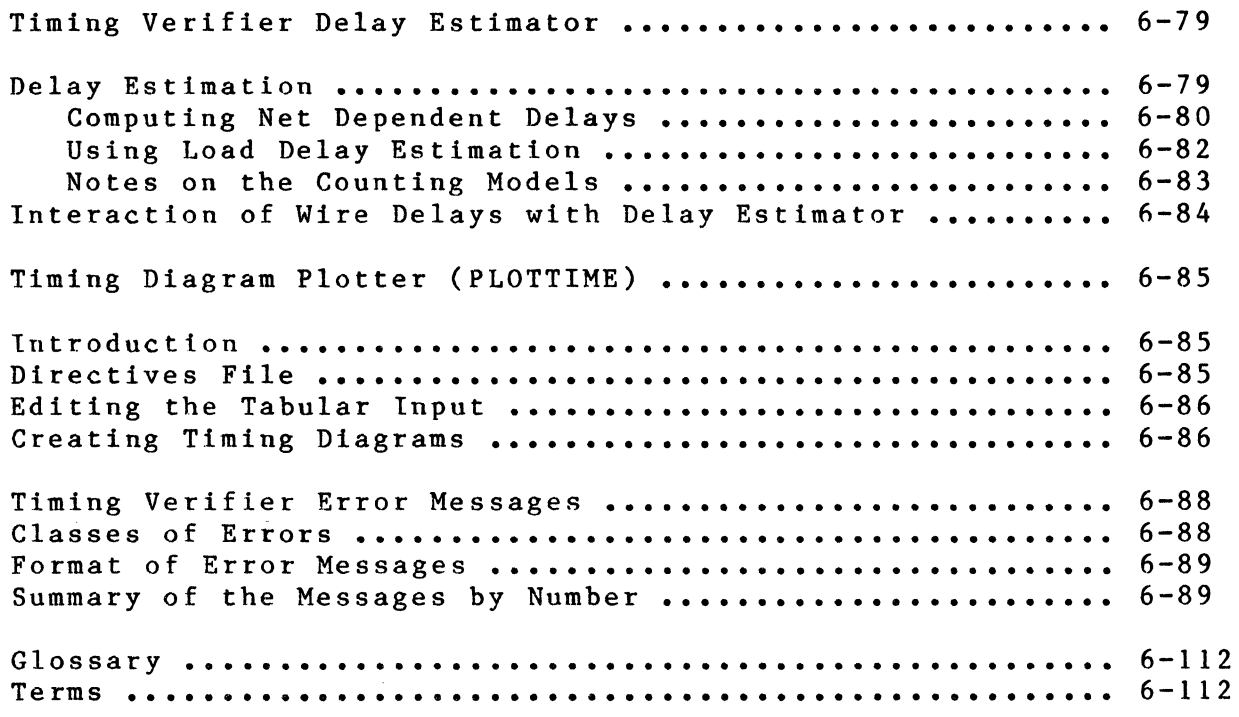

 $\bigg)$ 

 $\frac{1}{2}$ 

\

## **CHAPTER 7 LOGIC SIMULATOR**

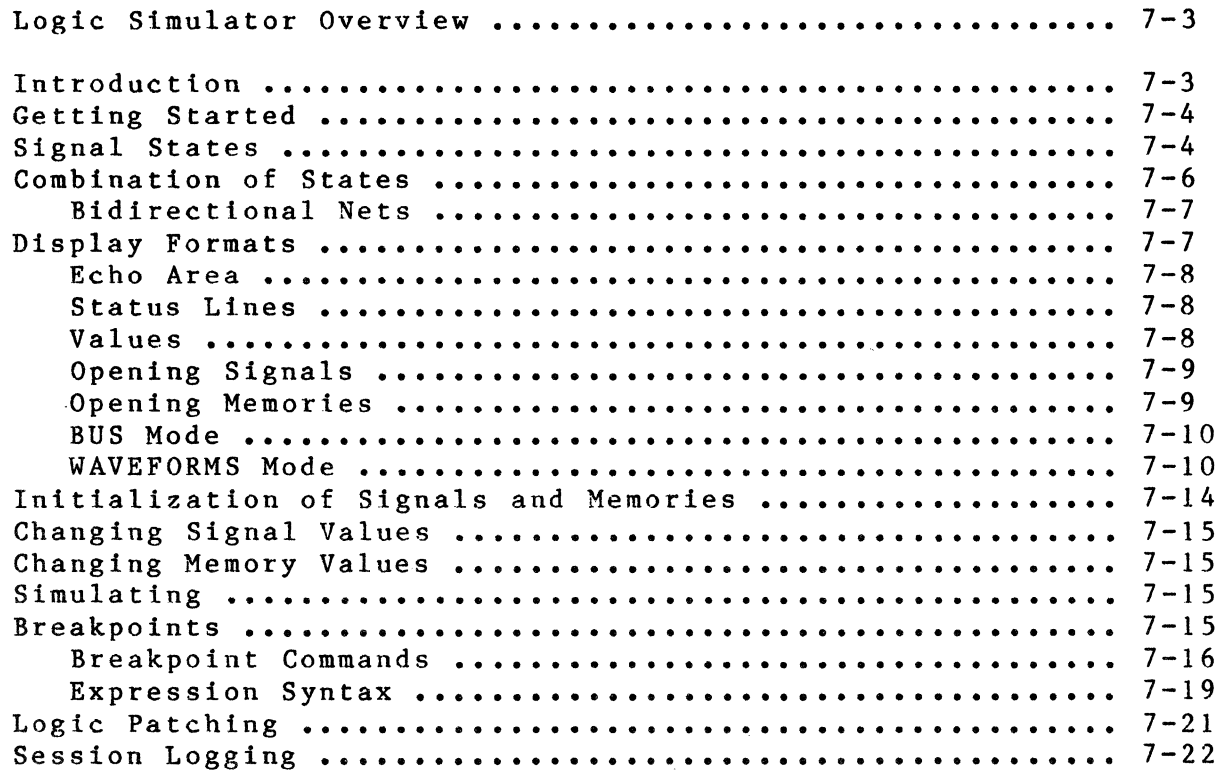

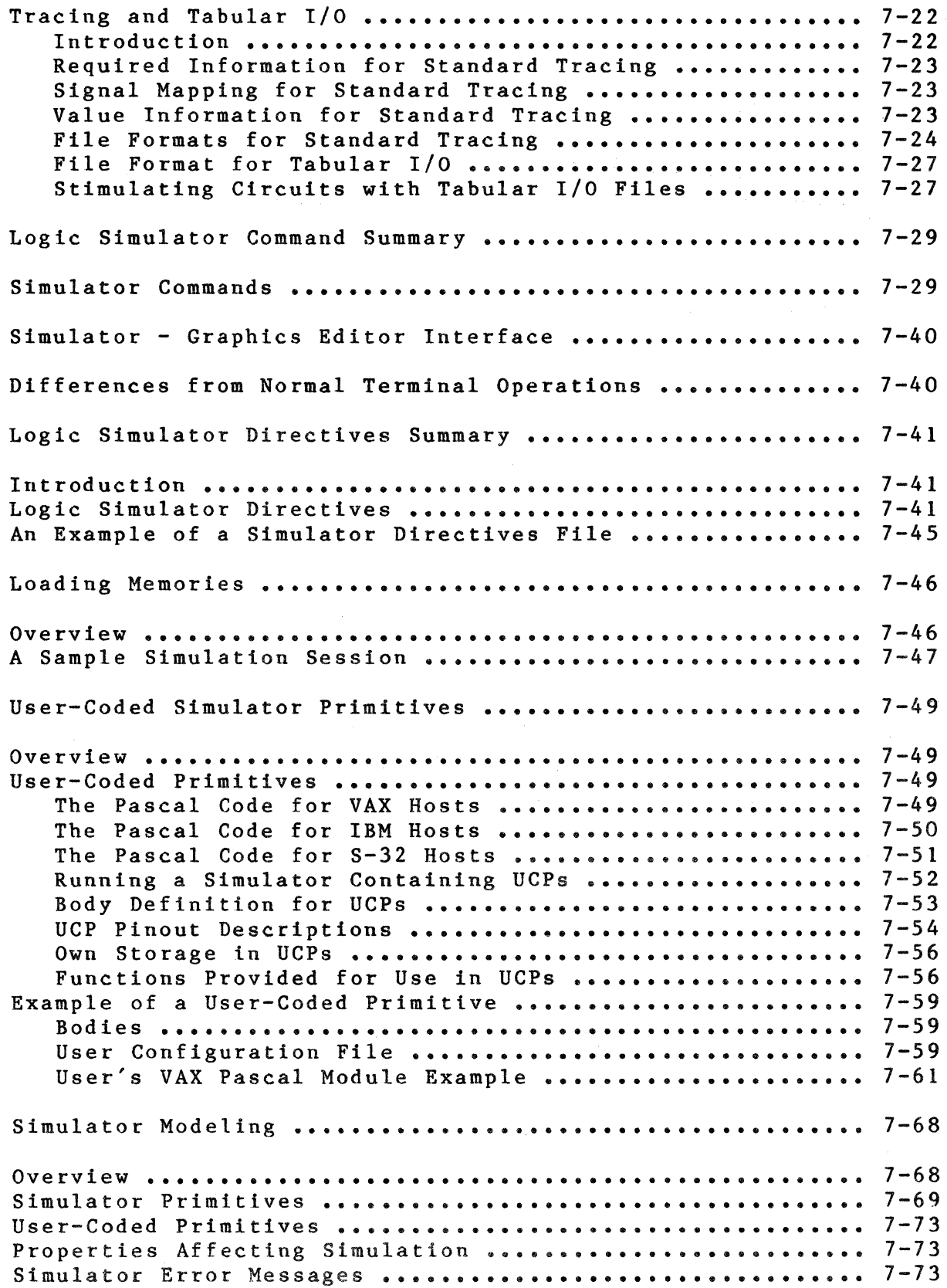

 $\bar{z}$ 

## **CHAPTER 8 PACKAGER**

 $\lambda$ 

 $\sim$ 

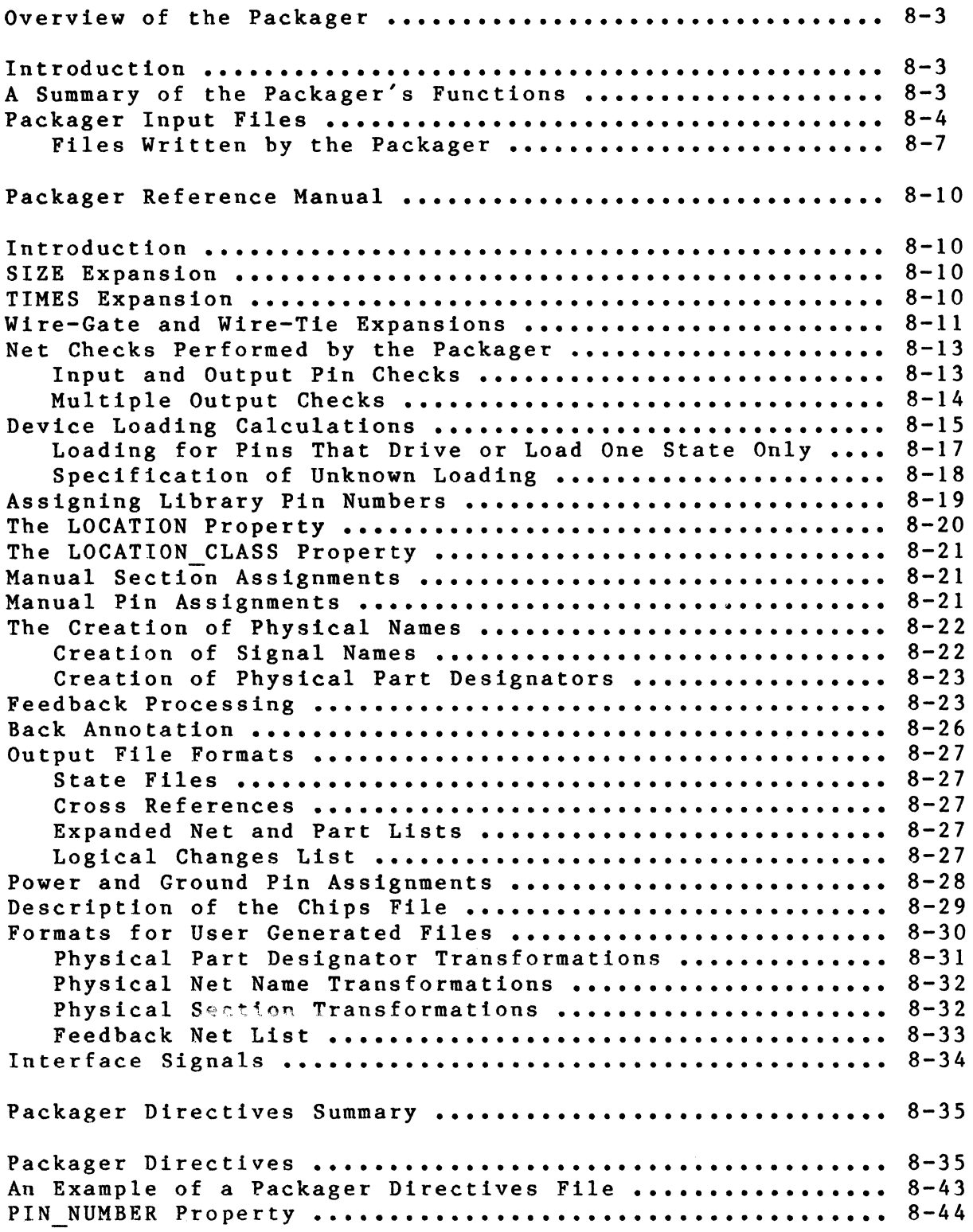

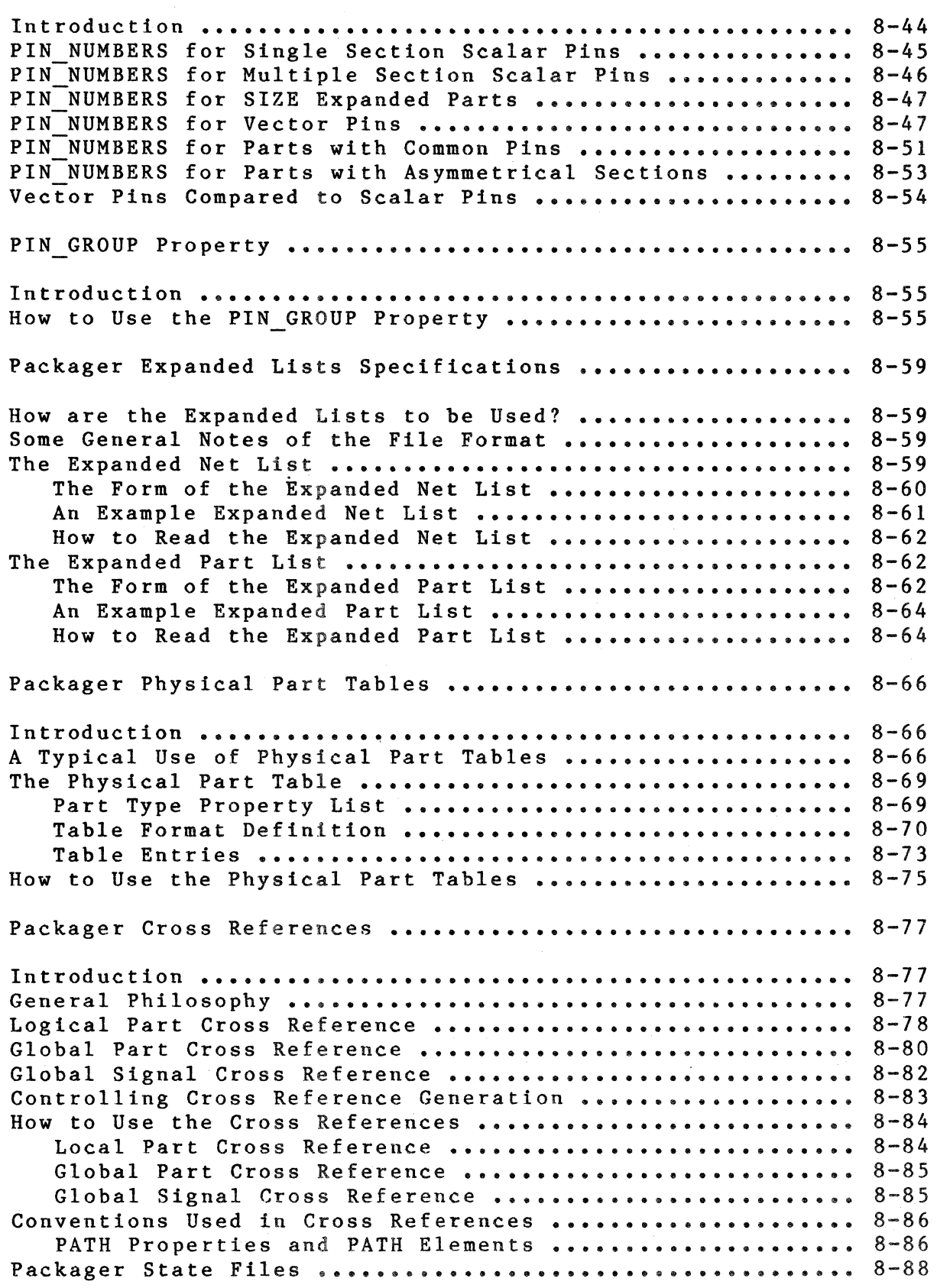

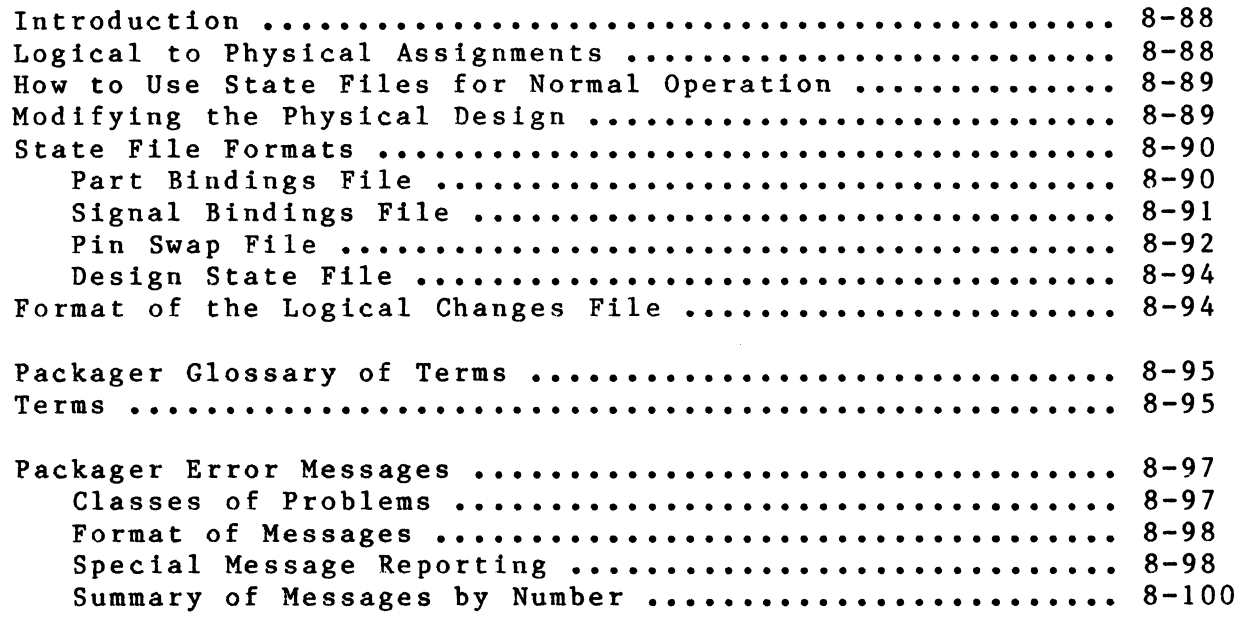

 $\Big)$ 

)

#### **CHAPTER 9 DIAL**

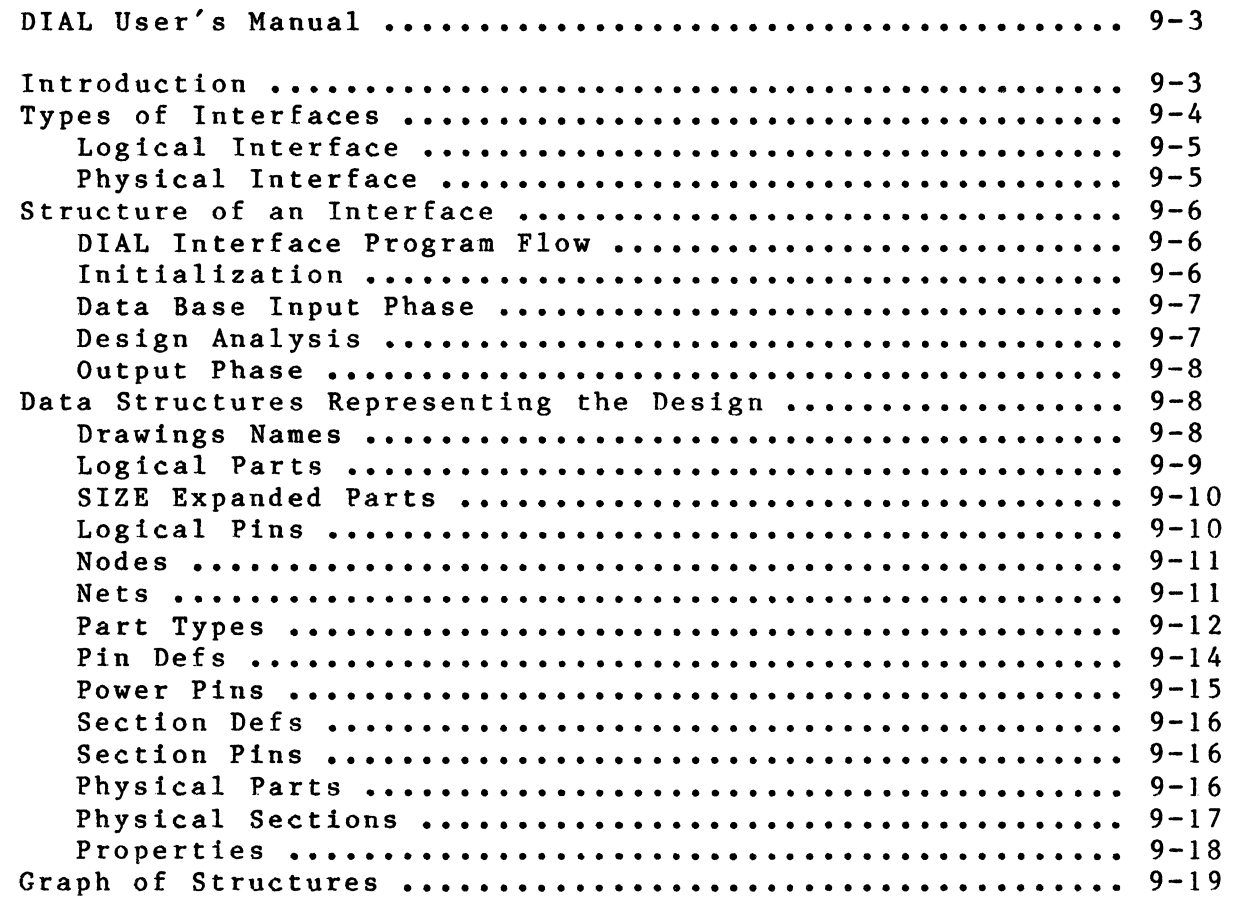

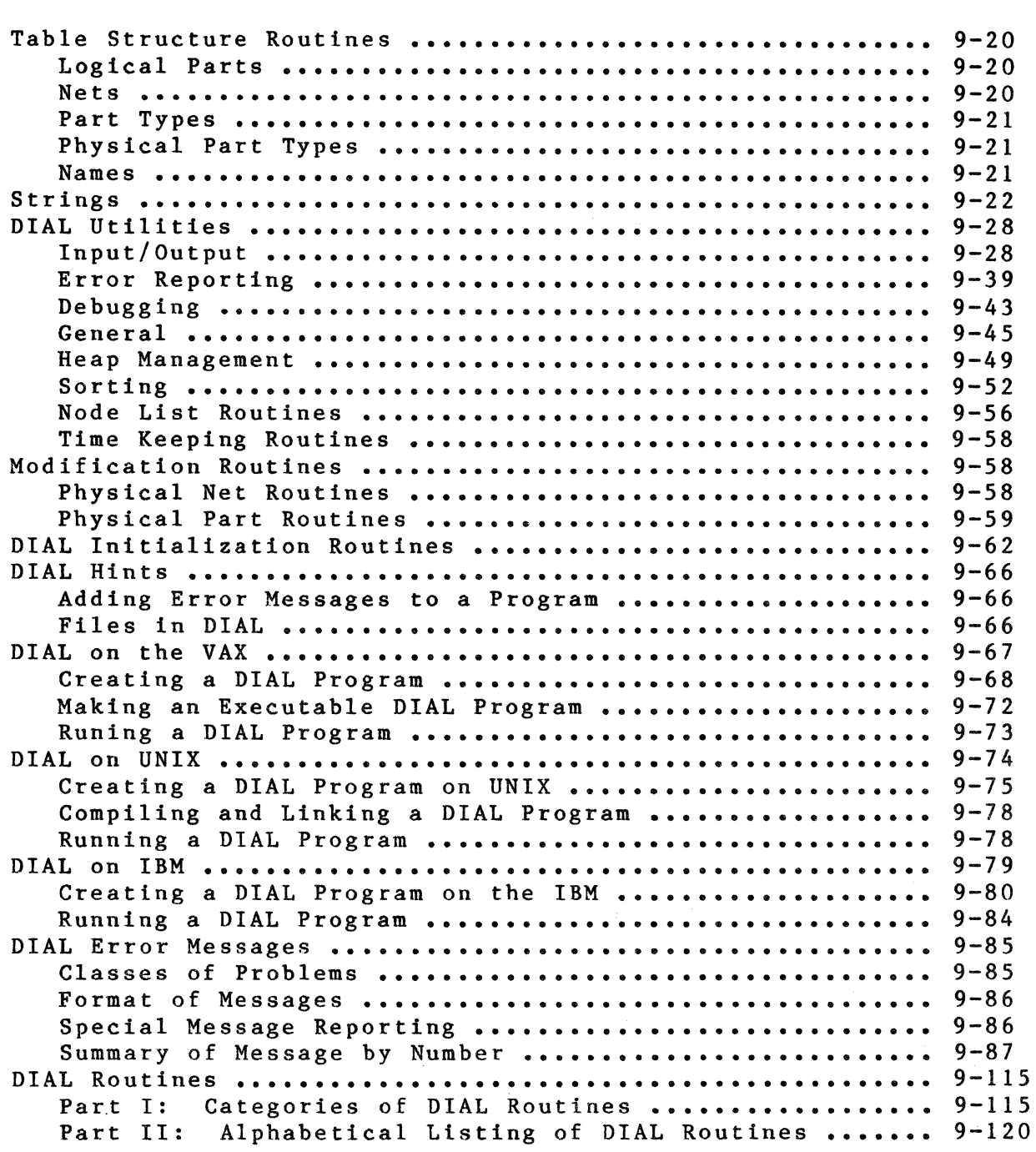

#### CHAPTER 10 INTERFACES

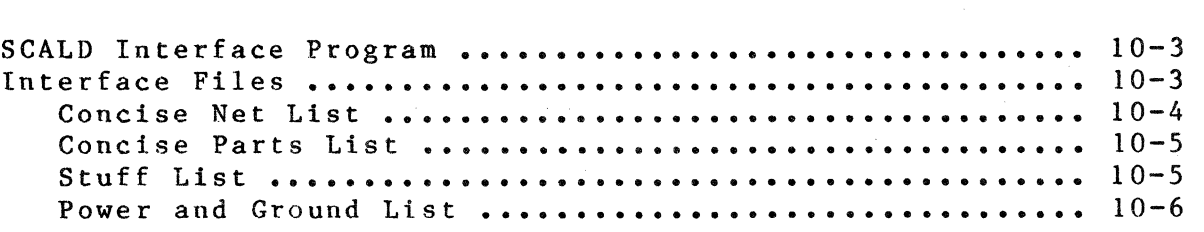

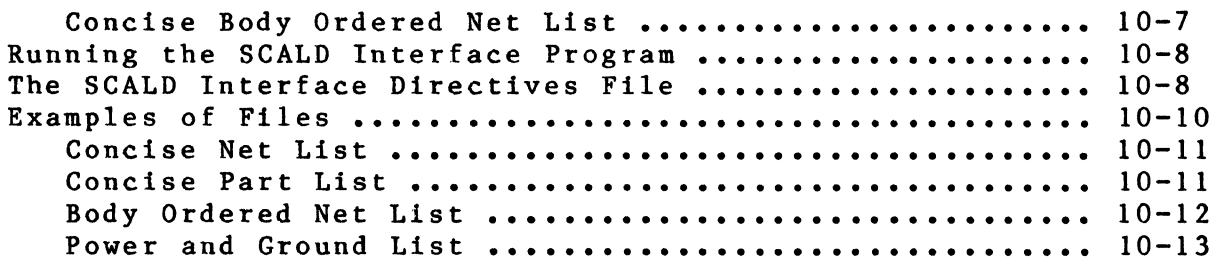

 $\mathcal{N}^{(1)}$ 

 $\mathcal{L}^{\text{max}}_{\text{max}}$  , where  $\mathcal{L}^{\text{max}}_{\text{max}}$ 

# **CHAPTER. 11 VALID COMPONENT LIBRARIES**

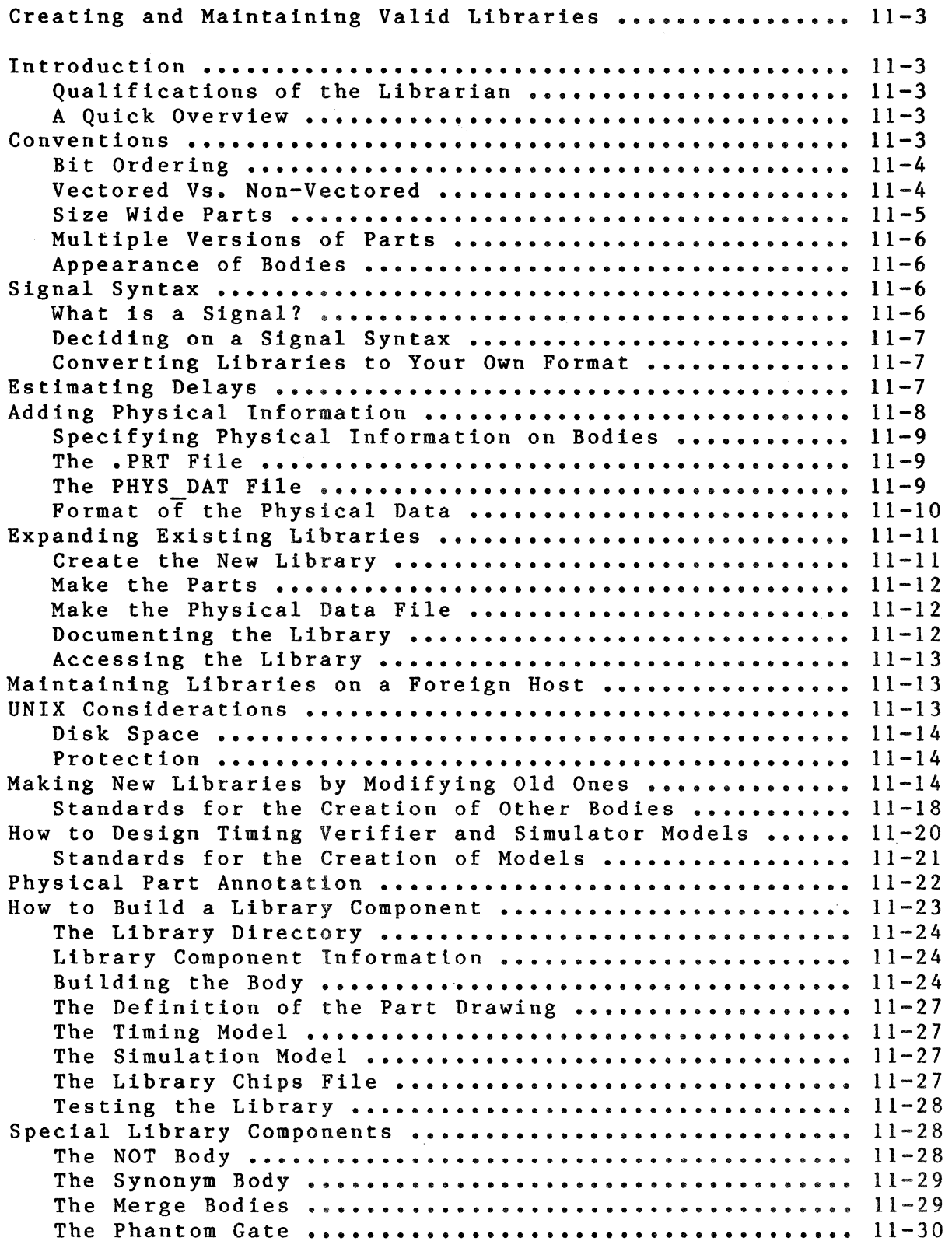

xviii

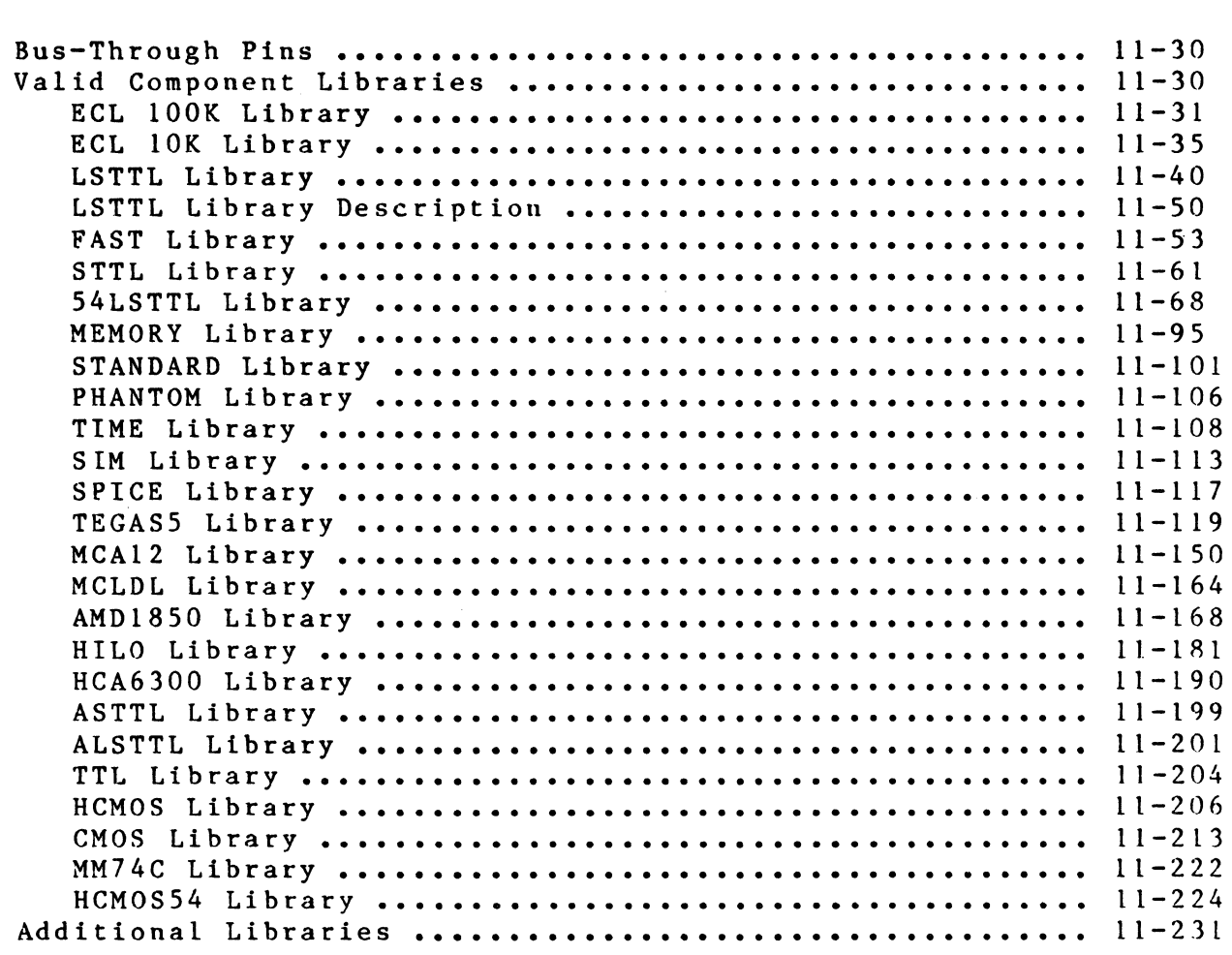

 $\Big)$ 

 $\big)$ 

### CHAPTER 12 SYSTEM UTILITIES

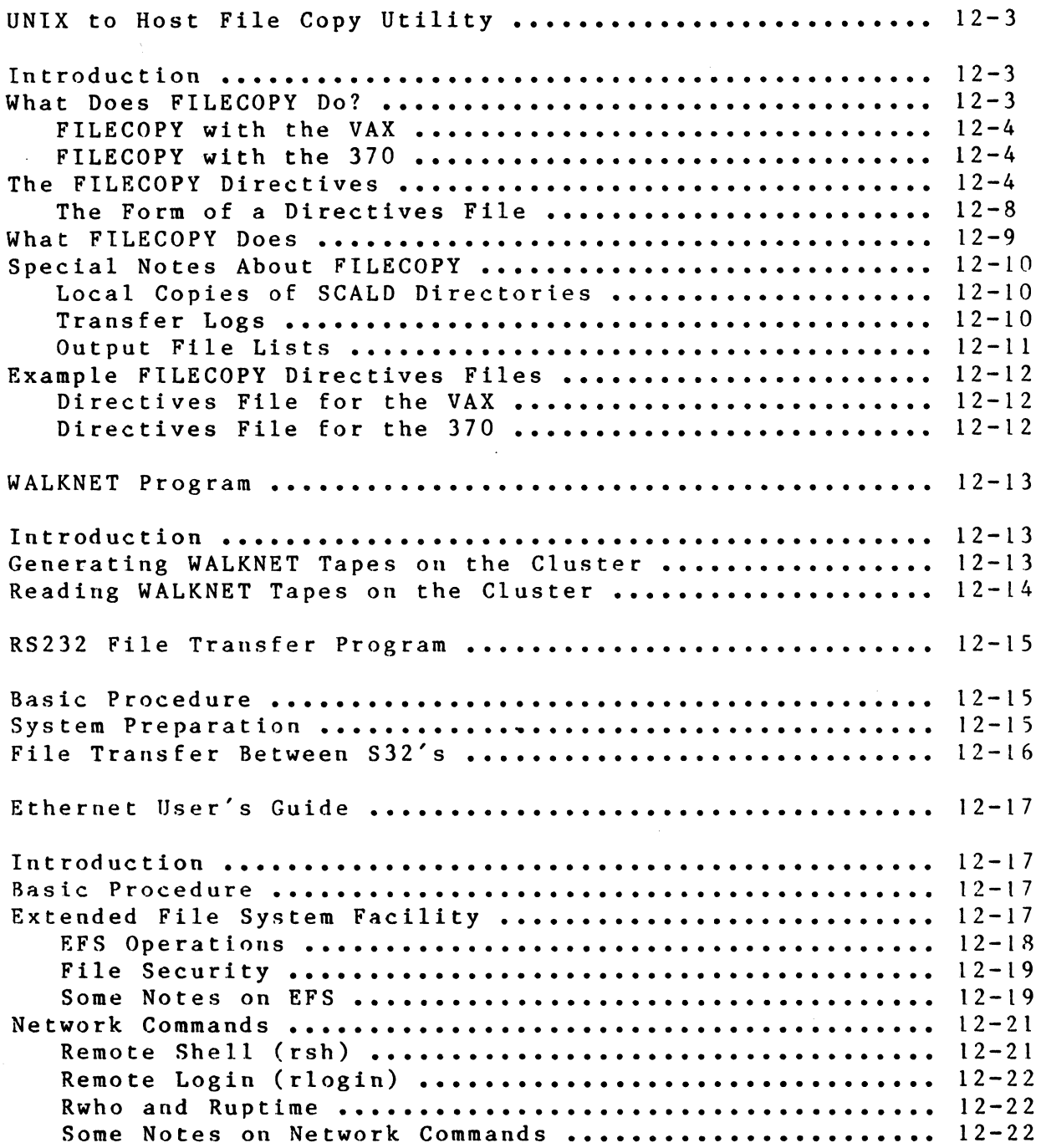

l/25/85